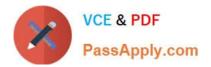

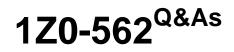

Oracle Utilities Customer Care and Billing 2 Essentials

# Pass Oracle 1Z0-562 Exam with 100% Guarantee

Free Download Real Questions & Answers **PDF** and **VCE** file from:

https://www.passapply.com/1z0-562.html

100% Passing Guarantee 100% Money Back Assurance

Following Questions and Answers are all new published by Oracle Official Exam Center

Instant Download After Purchase

100% Money Back Guarantee

- 😳 365 Days Free Update
- 800,000+ Satisfied Customers

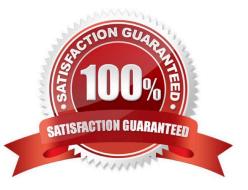

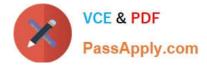

## **QUESTION 1**

How are To Do Entries considered to be related to other To Do Entries on the Current To Do Zone?

- A. They reference at least one common drill key reference.
- B. They reference at least two common drill key references.
- C. They reference at least one common foreign key characteristic.
- D. They reference at least two common foreign key characteristics.
- E. The ID of one To Do Entry is populated in the characteristics of another To Do Entry.

Correct Answer: D

#### **QUESTION 2**

Which three statements are correct for meter and item installations? (Choose three.)

- A. Only one meter can be installed at a service point at a time.
- B. Only one badged item can be installed at a time.
- C. A service point may not contain both badged and unbadged items at a time.
- D. A service point may contain both badged and unbadged items at a time.
- E. A service point may contain both a meter and a badged item at a time.

Correct Answer: CDE

#### **QUESTION 3**

Which three areas can be specified to invoke a User Interface (UI) map from a Business Process Assistant (BPA) script? (Choose three.)

- A. Business Process Assistant (BPA) Script Area
- B. Page
- C. Pop-Up
- D. Portal
- E. Zone

Correct Answer: BCD

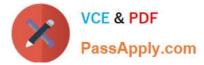

## **QUESTION 4**

What correctly describes the hierarchy in how a Rate Schedule must be created?

- A. Rate Schedule, Rate Version, Rate Component, SA Type
- B. Rate Version, Rate Schedule, Rate Component
- C. Rate Component, Rate Version, Rate Schedule
- D. Rate Schedule, Rate Component, Rate Version
- E. Rate Schedule, Rate Version, Rate Component

Correct Answer: E

## **QUESTION 5**

What do the colored bars indicate in the To Do Summary Zone?

- A. aging
- B. priority
- C. status
- D. To Do role
- E. number of To Do entries
- Correct Answer: C

Latest 1Z0-562 Dumps

1Z0-562 VCE Dumps

1Z0-562 Braindumps